Iphone Manual App Install
>>CLICK HERE<<<</p>

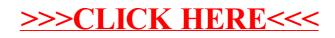